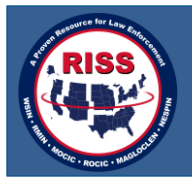

## **Regional Information Sharing Systems® (RISS) Introduces RISSafe Mobile**

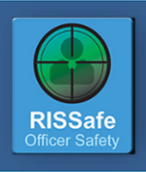

RISSafe Mobile is a web-based mobile application and supports all current mobile operating system platforms.

A situation occurs that requires your immediate action to establish a surveillance operation on a subject. There is no time to access a computer to submit the operation to the RISS Officer Safety Event Deconfliction System (RISSafe<sup>™</sup>), and it is important for you to ensure that there is no other police operation underway in the area that could impact your surveillance or the other operation. What can you do?

## *The Answer Is RISSafe Mobile!*

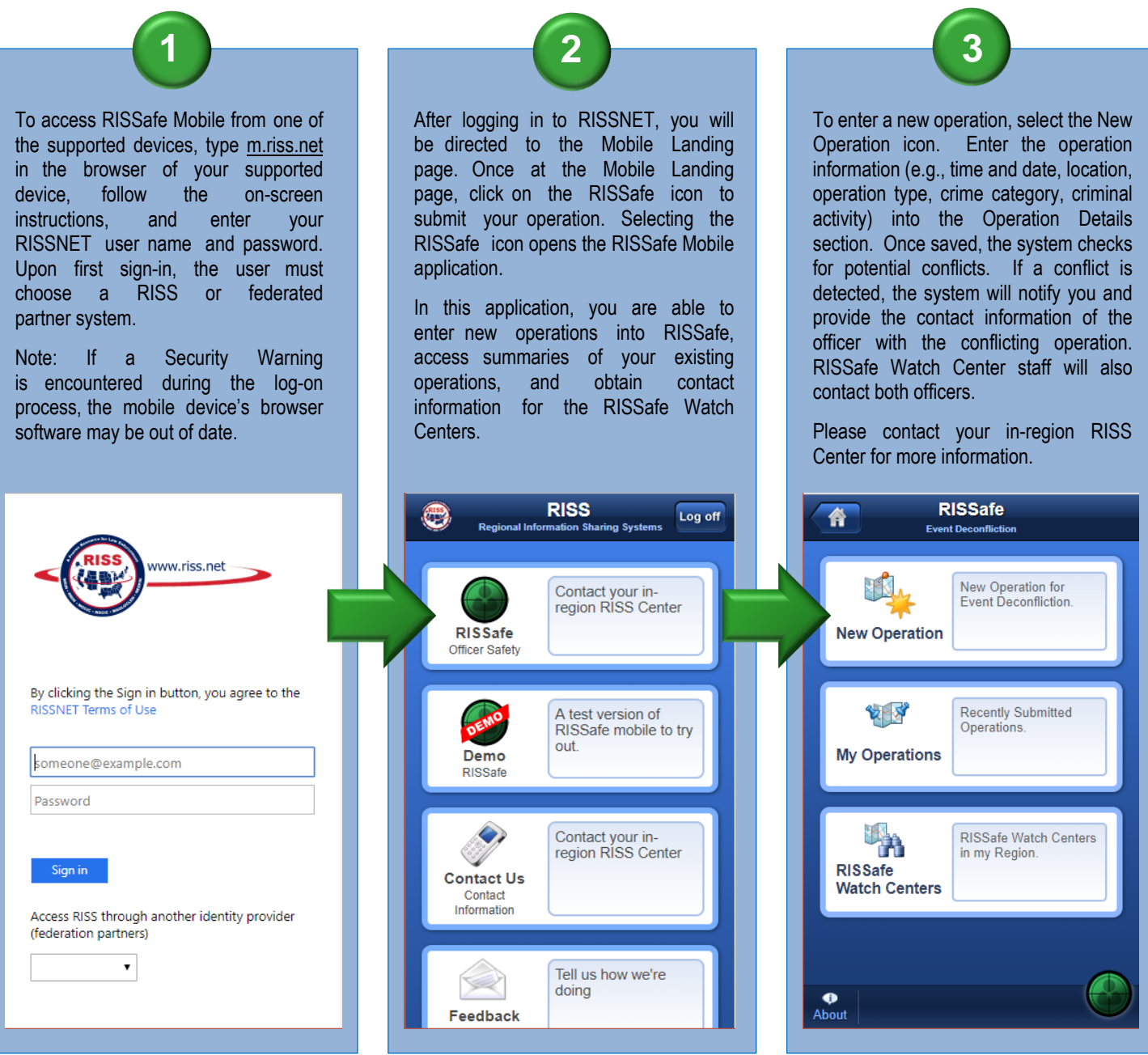

**To learn more about RISSafe Mobile, access Frequently Asked Questions, and view the RISSafe Mobile User's Guide, visit www.riss.net/rissafe.**

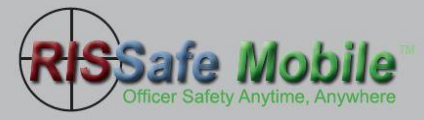

*Copyright 2019 RISS Directors Association, Inc. All Rights Reserved. No copies or extractions are permitted without permission.*